### **Пашенцев А.И,Шахова Н. В. ПРОГРАММА РАСЧЕТА ЭКОЛОГИЧЕСКОГО СТРАХОВОГО ТАРИФА**

Во всех странах информационные технологии изменяют условия труда и порождают новые требования к профессиональным навыкам работников. По данным зарубежных исследований, в настоящее время 90% трудовой деятельности включает непосредственное взаимодействие с информационными технологиями, а это требует подготовки специалистов нового поколения, которые должны соответствовать требованиям, предъявляемым изменяющимся миром. В настоящее время для подготовки компетентного специалиста необходимо формирование у него комплексного знания, а осуществляется это прежде всего посредством информационных технологий.

Различные аспекты использования информационных технологий в решении экономических задач рассматривались в работах Бержанского В. Н. [1, с. 131], Шаховой Н.В. [2, c. 98], [3, c.177]. В этих работах основное внимание акцентировалось на межпредметных связях информатики с другими дисциплинами и прежде всего экономическими. В настоящее время возникает потребность использовать готовые программные продукты, предназначенные для решения конкретных экономичесих задач. Одной из таких задач является обоснование методики расчета экологического страхования. В этой связи в данной статье преследуется цель обосновать методику расчета экологического страхового тарифа и представить компьютерную программу с помощью которой реализуется алгоритм расчета.

В условиях трансформационной экономики и страхователь, и страховщик стремятся к тому, чтобы сократить возможные убытки. Этого можно добиться проведением рациональной тарифной политики, которая представляет собой целенаправленную деятельность страховой компании по установлению успешного и безубыточного страхования. Оба экономических субъекта рассматривают сотрудничество исходя из позиций получения максимальной прибыли и минимальных убытков. Страховая компания стремиться установить такой тариф, который обеспечил бы ее прибыль даже при наступлении страхового случая, то есть размер страховой премии, выплачиваемой предприятием должен покрывать затраты страховой компании. В свою очередь предприятие стремиться к тому, чтобы возможные выплаты со стороны страховой компании в максимально большей степени покрыли убыток, нанесенный предприятием, в результате выброса вредных веществ, окружающей среде. Поэтому рациональная страховая политика должна учитывать интересы обоих экономических субъектов и опираться на ту методику расчета страхового тарифа, которая бы оказывала содействие долгосрочному сотрудничеству. В этой связи целесообразно предложить методику, которая включает в себя следующие этапы:

1. Оценка уровня технического состояния оборудования предприятия. Для этого можно использовать коэффициент готовности, под которым понимается вероятность того, что объект окажется в работоспособном состоянии в произвольный момент времени, кроме запланированных периодов. Статистически этот показатель можно определить по формулам ( 1- 3):

$$
K_{r} = t_{p} / (t_{p} + t_{n}); \quad (1)
$$

где,  $t_n$  – суммарное время исправной работы объекта, часов.

 $t_{\pi}$  – суммарное время вынужденного простоя объекта, часов.

$$
T_p = \sum t_{pi}; \qquad (2)
$$

где,  $t_{pi}$  – время работы объекта между  $(i - 1)$  – м и  $i$  – м отказами, часов.

$$
T_{\rm n} = \Sigma \, t_{\rm n i} \, ; \qquad \qquad (3)
$$

где,  $t_{ni}$  – время вынужденного простоя объекта после  $i$  – ого отказа, время.

При вероятностном определении коэффициента готовности используется формула 4:

$$
K_{r} = T_{c} / (T_{c} + T_{B}); \qquad (4)
$$

где,  $T_c$  – наработка на отказ, часов;

Тв – среднее время восстановления, часов.

2. На основании полученного коэффициента готовности устанавливается класс оборудования предприятия. Для получения интервальних оценок коэффициента готовности был проведен анализ деятельности крымских предприятий, с точки зрения соответствия коэффициента готовности лимиту выбросов вредных веществ, установленных Республиканским комитетом по вопросам экологии и естественных ресурсов Автономной Республики Крым с учетом специфики производственного процесса (выбросы в атмосферный воздух стационарными источниками), а также определенны верхние и нижние границы коэффициента готовности оборудования предприятия, но с учетом среднего показателя планового простоя оборудования. В табл.1 приведенны результаты расчетов коэффициента готовности в случае подчинения работы оборудования предприятий экспоненциальному и показательному законам.

| Класс оборудова- | <u>2010 per nou mineren onenoment</u> umienen ja alongomeenen j<br>Состояние оборудования | Значения коэффициента готовности |                     |
|------------------|-------------------------------------------------------------------------------------------|----------------------------------|---------------------|
| ния предприятия  |                                                                                           |                                  |                     |
|                  |                                                                                           | Экспоненциальний закон           | Показательный закон |
| 1 класс          | Оборудование работает хорошо, мо-                                                         |                                  |                     |
|                  | дернизация и реконструкция не тре-                                                        | $0.961 - 0.933$                  | $0.961 - 0.926$     |
|                  | буется                                                                                    |                                  |                     |
| $2 \mu$ ласс     | Удовлетворительное, требуется час-                                                        | $0.932 - 0.905$                  | $0.925 - 0.891$     |
|                  | тичная реконструкция                                                                      |                                  |                     |
|                  | Достаточное, возможны сбои в                                                              | $0.904 - 0.878$                  | $0.890 - 0.856$     |
| $3$ класс        | управлении оборудованием                                                                  |                                  |                     |
|                  | Недостаточное, вызможны аварий-                                                           |                                  |                     |
| 4 класс          | ные ситуации, в том числе залповые                                                        | $0.877 - 0.822$                  | $0.855 - 0.821$     |
|                  | выбросы вредных веществ                                                                   |                                  |                     |
|                  | Неудовлетворительное, требуется                                                           | $0.821 - 0.805$                  |                     |
| $5 \mu$ класс    | модернизация оборудования                                                                 |                                  | $0,820 - 0,786$     |

**Таблица 1.** Рекомендуемые значения коэффициента готовности для оборудования предприятий, работа которых подчиняется экспоненциальному и показательному законам распределния

3.Определение лимитов выбросов вредных веществ (принимается на основании расчетов Республиканского комитета по вопросам экологии и естественных ресурсов Автономной Республики Крым для конкретного предприятия).

4.Определяется база расчета тарифной ставки за загрязнение окружающей среды. В качестве базы предлагается использовать объем годовой стоимости продукции, которая выпускается предприятием. Оптимальным размером тарифной ставки является 8-12 %. Чем ниже коэффициент готовности оборудования предприятия, тем выше тарифная ставка. Установление соответствия между коэффициентом готовности оборудования предприятия и величиной тарифной ставки определяется из условий безубыточности деятельности предприятия. Кроме того, лимит на загрязнение окружающей среды выдается субъекту также исходя из безубыточности предприятия. Страховая компания, чтобы исключить возможность убытков, должна использовать показатели, которые разрешат ей установить границы параметров, превышение которых указывает на экономическую несостоятельность предприятия. Можно предложить использовать следующие параметры:

 4.1Индекс экономической безопасности деятельности предприятия по объему выпуска продукции, определяемый по формуле 5:

$$
K_{36} = (Q_{\phi} - Q) / Q_{\phi}; \tag{5}
$$

где,  $Q_{\phi}$  – фактический объем производства продукции, тыс. ед.;

Q-объем производства продукций, соответствующий точке безубыточности.

 4.2 Индекс экономической безопасности деятельности предприятия по цене продукции, определяемый по формуле 6:

$$
K_{\mu} = \left(\begin{array}{c|c}\n\text{II}_{\phi} - \text{II}\n\end{array}\right) / \text{II}_{\phi};\tag{6}
$$

где, Ц – плановая отпускная цена продукции предприятия, гр.;

Ц<sup>ф</sup> – фактическая отпускная цена продукции предприятия, гр.

Индекс экономической безопасности деятельности предприятия по постоянным затратам предприятия, определяемый по формуле 7:

$$
K_{\pi} = (\Pi_{\phi} - \Pi) / \Pi_{\phi} ; \qquad (7)
$$

где,  $\Pi_{\phi}$  – фактические постоянные затраты на производство продукции, гр.;

П – плановые постоянные затраты на производство продукции, гр.

4.3 Индекс экономической безопасности деятельности предприятия по сменным затратам предприятия, определяемый по формуле 8:

$$
K_3 = (3_{\phi} - C) / 3_{\phi}; \tag{8}
$$

где, Зф – фактические сменные затраты на производство продукции, гр.;

С – плановые сменные затраты на производство продукции, гр.

- 5.Установление страхового тарифа целесообразно осуществлять по плавающей ставке, то есть страховая компания оставляет за собой право корректировать тариф, исходя из следующих причин:
	- 5.1.Предприятие выработало большее количество продукции, допустило превышение нормы выбросов вредных веществ свыше имеющейся договоренности между страхователем и страховщиком. В этом

# **ПРОГРАММА РАСЧЕТА ЭКОЛОГИЧЕСКОГО СТРАХОВОГО ТАРИФА**

случае страховая компания может применить коэффициент корректирования страхового тарифа, который определяется по формуле 9:

$$
K_{\text{KcT1}} = (W_1 - W_2) / W_1; \tag{9}
$$

 $W_1$  – объем вредных веществ, который превышает объем выбросов зафиксированный в договоре между страхователем и страховщиком, тыс.ед.;

W2 – объем выбросов вредных веществ, на который распространяется страховое покрытие, тыс. ед.

Тогда страховой тариф можно определить по формуле 10:

$$
C = P \cdot K_{\text{kcr1}}; \tag{10}
$$

где, Р – страховой тариф, определенный с учетом класса оборудования предприятия, плановой годовой стоимости продукции, тыс. гр.

 5.2 Предприятие произвело плановый объем продукции, не допустило превышения нормы выброса вредных веществ, однако в результате изменения спроса на свою продукцию повысило отпускные цены, в результате чего годовая стоимость продукции и чистая прибыль предприятия увеличились. В этом случае, страховая компания также может применить коэффициент корректирования, который рассчитывается по формуле 11:

$$
K_{\text{KCT2}} = (V_2 - V_1) / V_2;
$$
 (11)

где,  $V_1$  – плановая годовая стоимость продукции предприятия, тыс. гр.;

 $V_2$  – фактическая годовая стоимость продукции предприятия, тыс. гр.

Тогда страховой тариф определяется по формуле 12:

$$
C = P \cdot K_{\text{KCT2}}; \tag{12}
$$

где, Р – страховой тариф, определенный с учетом класса оборудования предприятия, плановой годовой стоимости продукции, тыс. гр.

6. Размер годовых страховых взносов в первые три года экологического страхования может составлять 90% от базисной суммы, который экономический субъект выплачивает ежемесячно в равной части. Если на протяжении трех лет предприятие не допустило ни одного экологического риска и не обнаруживаются обстоятельства, которые могут привести к этому, то размеры годовых взносов по согласованию сторон ( что должно быть отмечено в договоре между страхователем и страховщиком), целесообразно уменьшить в следующей пропорции:

- 4 й год страхования 85% от базисной суммы;
- 5 й год страхования 80% от базисной суммы;
- 6 й год страхования 75% от базисной суммы;
- следующие периоды страхования 70% от базисной суммы.

Разработанная программа расчета тарифов экологического страхования позволяет оперативно выполнить расчеты в соответствии с формулами 1-12, с учетом данных, приведенных в табл. 1.

Программа расчета тарифов экологического страхования была разработана на языке С++, в среде визуального программирования Borland C++ Builder 6.0. Приложение состоит из 6 форм: главной формы, трех расчетных форм и двух форм Справки. На рисунках представлены три скриншота – изображения экранов работающей программы. Главная форма приложения представлена на рис.1. На рис.2 и рис.3, соответственно, формы для расчета: тарифа в случае превышения выброса вредных веществ («С превышением выброса») и страхового тарифа для случая, когда предприятие получило повышенную прибыль («Повышенная прибыль»).

При создании интерфейса программы была зарезервирована возможность выполнения всех действий как с помощью кнопок на форме, так и с помощью опций меню (рис. 1). Кнопки навигации позволяют выполнить возврат к началу программы, выход из программы, новый расчет. Кроме того, на форме расчета базового тарифа имеются кнопки, с помощью которых без возврата к началу программы можно перейти к двум другим расчетным формам, т.е. выполнить расчет тарифов «С превышением выброса» или «Повышенная прибыль».

Для того, чтобы не отвлекать внимание пользователя, отдельные интерфейсные элементы на формах визуализируются в зависимости от контекста. Например, в начале расчета любого из видов тарифов на соответствующей форме видны только поля для ввода исходных данных, кнопки справки, навигации и расчета. После ввода данных и выполнения расчета на формах визуализируются компоненты, содержащие результат. Именно эта ситуация показана на рис. 2 и рис. 3. Если нужно выполнить расчет с другими данными – по нажатию кнопки «Новый расчет» очищаются поля для ввода исходных данных и скрываются поля, в которые выводится результат.

В программе предусмотрен контроль ввода данных – в случае, если пользователь забывает ввести данные по какому – то расчетному параметру, появляется предупреждающее сообщение, блокирующее дальнейшие действия до исправления ошибки. Предусмотрен также контроль семантический, то есть в случае, если пользователь введет бессмысленные данные (например, очень большое время простоя объекта) - появляется предупреждающее сообщение «Такое предприятие давно пора закрыть» и расчет не производится.

Графический интерфейс программы выдержан в едином стиле, все кнопки и пункты меню содержат рисунки, соответствующие выполняемому действию. Это повышает наглядность, помогает максимально быстро освоить приемы работы с программой, создает ощущение психологического комфорта у пользователя. Поскольку 85% всей информации человеческий мозг получает с помощью зрения, именно зрительные образы усваиваются им наиболее продуктивно. Две справочные формы содержат следующие сведения: таблицу классов предприятий и расчетные формулы с кратким пояснением алгоритма расчета. Размеры форм оптимизированы таким образом, чтобы они целиком были видны на экране монитора как с разрешением  $1024x768$  точек, так и с разрешением 800х600.

После написания приложения был создан дистрибутив, содержащий инсталляционную программу, с помощью генератора дистрибутивов Install Shield Express. Инсталляционное приложение создает программную группу и пиктограммы, а также модифицирует меню операционной системы Windows. Оно предоставляет пользователю возможность выбора параметров установки - например, каталога, в котором будет содержаться приложение.

Результатом работы инсталляционного приложения является установка приложения «Расчет тарифов экологического страхования» и необходимых для его работы файлов на компьютер пользователя, создание программной группы, внесение необходимых ключей в реестр. Программа работает под управлением любой версии операционной системы Windows, ее запуск после инсталляции осуществляется из меню кнопки «ПУСК».

Готовый дистрибутив имеет объем 2.11 Мбайт, то есть если в качестве носителя используется СD ROM, никаких проблем не возникает. В случае, если компьютер, на который должно быть установлено приложение, имеет только флоппи - дисковод, дистрибутив поставляется в виде двухтомного архива, созданного с помощью архиватора WinRAR на двух дискетах. Создание двухтомного архива обусловлено тем, что один из файлов, входящих в состав дистрибутива, даже в заархивированном виде превышает емкость дискеты.

С помощью этой программы решается не только конкретная задача расчета страхового экологического тарифа, но задача подготовки квалифицированных специалистов, способных к профессиональному росту и профессиональной мобильности в условиях информатизации и развития новых наукоемких технологий.

В дальнейшем данную методику и программу можно применить для расчета страхового тарифа загрязнения водных ресурсов.

### Выводы:

1. Предложенная методика и программа оценки тарифа экологического страхования позволяют связать техническое состояние оборудования предприятия (коэффициент готовнисти) с экономическми показателями: фактический объем производства продукции, объем производства продукции, соответствующий точке безубытковости, плановая отпускная цена продукции предприятия, фактическая отпускная цена продукции предприятия, фактические постоянные затраты на производство продукции, плановые постоянные затраты на производство продукции. Кроме того, страховая компания в зависимости от реального объема загрязнения атмосферного воздуха, экономического положения предприятия может применять коэффициент корректирования страхового тарифа.

2. Автоматизация вычислений, достигаемая при использовании разработанной компьютерной программы, значительно сокращает время, необходимое для расчетов, позволет сосредоточиться на анализе и моделировании экономических ситуаций.

В дальнейшем данную методику можно применить для расчета страхового тарифа загрязнения водных ресурсов.

#### Источники и литература

1. Бержанский В.Н., Глумова М.В., Полулях С.Н., Шахова Н.В. Формирование единой концепции университетского образования в области использования информационных технологий. // II Международная конференция по электромеханике и электротехнологии. - Крым. - 1996. - С.98 - 99.

2. Шахова Н.В. Использование информационных технологий при подготовке специалистов в экономике. // Вестник Восточно-украинского национального университета им. В. Даля. - 2002. - №2. - С. 176 -181.

3.Шахова Н.В. Использование информационных технологий в подготовке будущих экономистов.//Материалы конференции «Современные инновационные технологии в высшем образовании». - Киев.  $-2004$ ,  $-C.29 - 35$ .

# **ПРОГРАММА РАСЧЕТА ЭКОЛОГИЧЕСКОГО СТРАХОВОГО ТАРИФА**

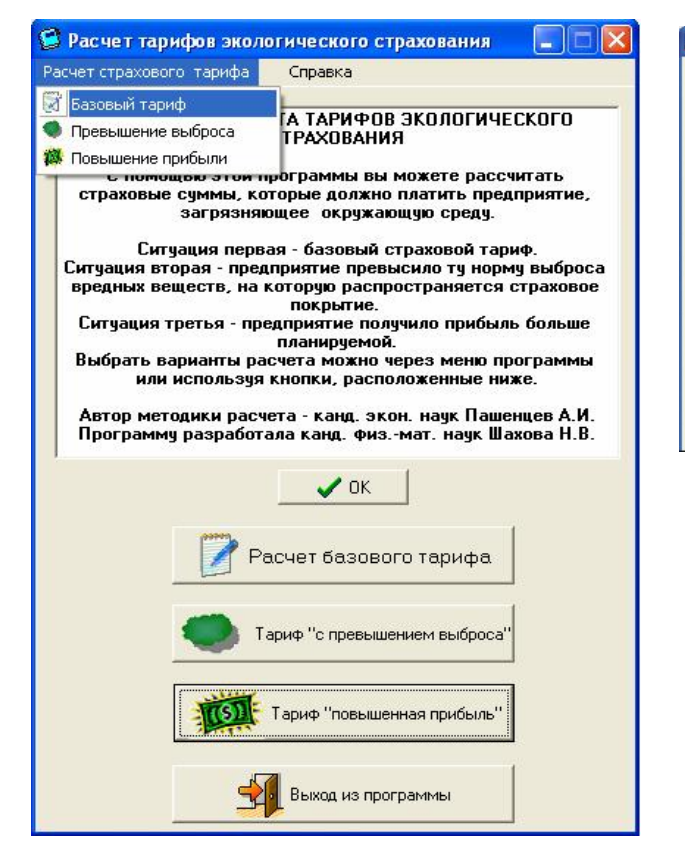

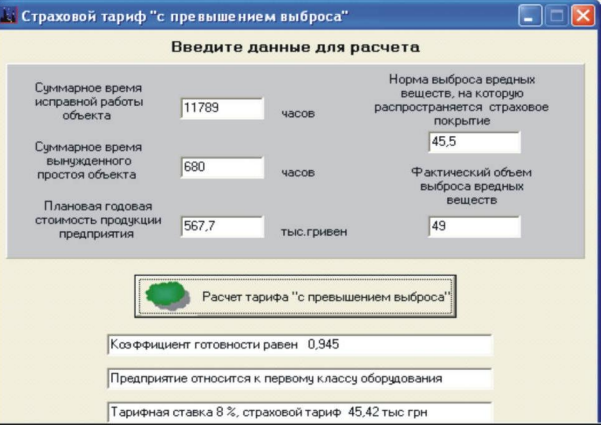

**Рис.2.** Форма расчета тарифа «С превышением выброса»

**Рис.1.** Главная форма приложения.

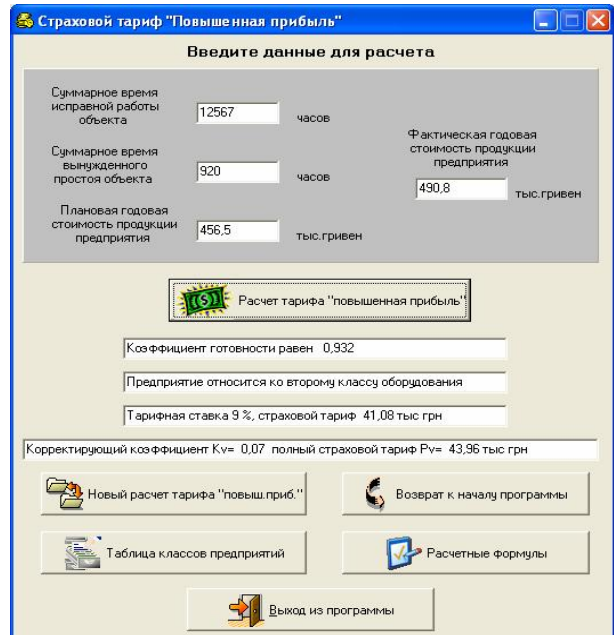

 **Рис. 3.** Форма расчета тарифа «Повышенная прибыль»